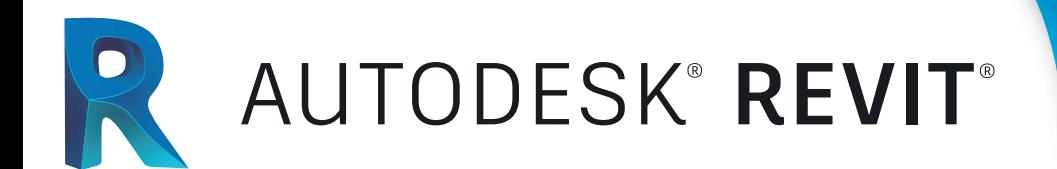

## Interiorismo

# CONTENIDO ESPECÍFICO

### **PLANTILLAS Y MATERIALES PERSONALIZADOS**

- **Crear una plantilla para interiorismos**
- **Vistas personalizadas**
- **Librerías de materiales y acabados**
- **Head Grid (rejillas) personalizada**

01

03

05

07

### **CREACION DE ESPACIOS II**

- **Muro cortina avanzado**
- **Dimensionamiento annotativo Diseño de celosías con parámetros**
- 

**CIRCULACION familias en sitio**

**CREACIÓN DE ESPACIOS I**

**• Jardín vertical**

**• Diseño de cielo falso • Creación de escaleras modernas**

**• Detalles constructivos 3D en muros** 

**• Crear una plantilla para interiorismos • Diseño de revestimientos**

**• Librerías de materiales y acabados • Head Grid (rejillas) personalizada**

- **Soportes y Barandillas • Creación de rampas**
- 

### **DISEÑO DE MOBILIARIO I**

- **Creación y edición de mobiliarios**
- **Parámetros**

**• Creación y edición de mobiliarios**

**• Parámetros**

**DISEÑO DE MOBILIARIO II**

06

08

02

 $\overline{\Omega}$ 

### **ILUMINACION**

- **Creación de lámparas**
- **Tipos de luminarias**
- **Origen de luz Textos 3D**

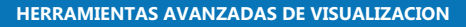

- 
- **Pintura**
- **Estampado • Recorridos virtuales**
- **Isometrías**
- **Despiece de elementos**
- **Maquetas virtuales**
- **Foto realismo**
- **Panorámicas 360 • Plataformas giratorias**
	-

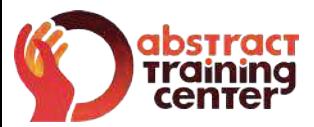

### (+58)212 763 0450 | (+58)412 575 7799

### **www.atcpuntocurso.com**

Urb. Bello Monte Av. Venezuela Torre América, Piso 4, Ofic. 401 Caracas, Venezuela.

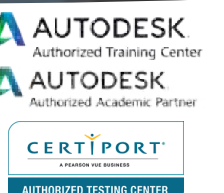

Abstract Training Center

- **ATCAbstract**
- **ATCAbstract**